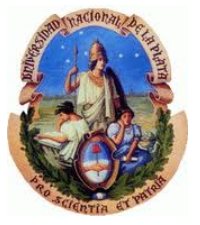

# Virtualización y Green IT

#### Tesina de grado

#### Facultad de Informática - UNLP

Autor: Juan Marcos Pérez

Director: Mg. Lía Molinari

Febrero, 2012

## Agenda

- Introducción, Motivación, Objetivos
- Green IT
- Cloud Computing
- Grid Computing
- Virtualización
- Pruebas Realizadas
- Conclusión

## Introducción

#### $\blacktriangleright$ Introducción

- Relación avances tecnológicos vs medio ambiente
- $\circ$  La contaminación, el consumo de recursos están relacionado con la Informática y la electrónica de consumo.
- $\circ$ Empeño en "Tecnologías Verdes" y en el reciclaje.

#### $\blacktriangleright$ Motivación: Por que la elección de este tema?

- $\bullet$ Preocupación personal por el medio ambiente.
- $\circ$ Simplemente se requiere tan poco para mejorar.
- $\circ$  $\,\circ\,$  Contribución mínima  $\to$  Beneficiosa
- $\circ$ Forma de pensar y cambio de actitud
- $\circ$ Demostrar que "ya" existen Tecnologías Verdes.

#### $\blacktriangleright$ **Objetivos**

 $^{\circ}$  Investigar Green IT y su relación Cloud Computing, Grid Computing y Virtualización con el propósito de identificar el ahorro de los diferentes tipos de recursos y el impacto positivo en el medio ambiente.

### Green IT - Introducción

 Tecnologías Informáticas han cambiado nuestras vidas, pero a la vez han contribuido negativamente en el medio ambiente.

#### ▶ Que es Green IT?

- El estudio y la práctica de diseñar, desarrollar, usar y disponer de computadoras, servidores y diferentes periféricos tales como monitores, impresoras, dispositivos de almacenamiento, de redes y comunicaciones eficientemente y efectivamente con un impacto mínimo o nulo en el medio ambiente.
- Beneficia al medio ambiente  $\rightarrow$
- ▶ Impacto Ambiental
- ▶ Mejora la eficiencia de uso de la energía, reduce las emisiones de gases de efecto invernadero,
- ▶ Promueve el uso de materiales menos dañinos
- ▶ Fomenta la reutilización y reciclaje.
- La acumulación de GEI han cambiado el clima del mundo.
- $\,\circ\,\,$  Reducir consumo energía  $\,\to\,$  Reducir Emisiones de gases

## Green IT - Regulaciones

#### $\blacktriangleright$ Energy Star

- Norma internacional para el consumo eficiente de energía en productos originados en Estados Unidos de América. Adopción mundialmente conocida del Sleep Mode.
- $^{\circ}$ Utilizan entre un 20% y 30% menos energía.

#### $\blacktriangleright$  . TCO Certification

- Creado por la Organización Sueca TCO Development para promover las bajas emisiones magnéticas y eléctricas para los monitores de computadoras basados en CRT.
- $^{\circ}$  Expandido para incluir más criterio en el consumo de energía, ergonomía y el uso de materiales nocivos para la construcción.

#### $\blacktriangleright$  . Responsabilidad Extendida del Productor

- $^{\circ}$  Promover que los productores retiren del mercado ellos mismos los equipos o dispositivos electrónicos que no son más requeridos.
- Promovida por los gobiernos de los países miembros de la OCDE (Organización de Cooperación y Desarrollo Económico).

### Green IT - Regulaciones

#### $\blacktriangleright$ RoHS (Restriction of Hazardous Substances)

- $\bullet$  Restricción de plomo y otras sustancias potencialmente peligrosas (cadmio, mercurio, cromo VI, PBB y PBDE ) utilizados en electrodomésticos grandes y pequeños, de comunicaciones e IT, aparatos eléctricos de consumo, aparatos de alumbrado, herramientas eléctricas y electrónicas, juguetes, equipos deportivos y de tiempo libre y máquinas expendedoras. (baterías excluidas).
- $\circ$ Contribuye a la protección de la salud humana y el medio ambiente.
- $\circ$ Los límites se a cada sustancia que puede (teóricamente) ser separada mecánicamente.
- ◦China RoHS, restricciones similares.

#### $\blacktriangleright$ WEEE (Waste Electrical and Electronic Equipment)

- $^{\circ}$  Promueve el reciclaje, la reutilización y la recuperación de los residuos de estos equipos para reducir su contaminación.
- $\bullet$ Aplicar el principio "Quien contamina paga". Tasa de reciclaje por parte del consumidor.
- $\bullet$ Replantear la etapa de diseño.

#### ▶ EPEAT

- $\bullet$  Herramienta (de la EPA) que funciona en Internet con la que se puede realizar una "Evaluación Ambiental de Productos Electrónicos".
- Proporciona una guía para los compradores y los fabricantes y tiene una BDde los productos registrados. (deben cumplir con un estándar de desempeño ambiental de productos electrónicos IEEE 1680–2006)

## Green IT - Organizaciones

#### ▶ USUARIA

- Asociación Argentina de Usuarios de la Informática y las Comunicaciones ONG que promueve el uso adecuado de las TICs (Tecnologías de la información y la comunicación) en Argentina
- AMBIENTIC: Congreso anual, tratan redución de costos, huella de carbono e impacto en el medio ambiente.

#### ▶ Green Electronics Guide

 Listado desarrollado por Greenpeace. Evalúa y clasifica reconocidas empresas informáticas: Uso de sustancias toxicas y políticas de reciclaje.

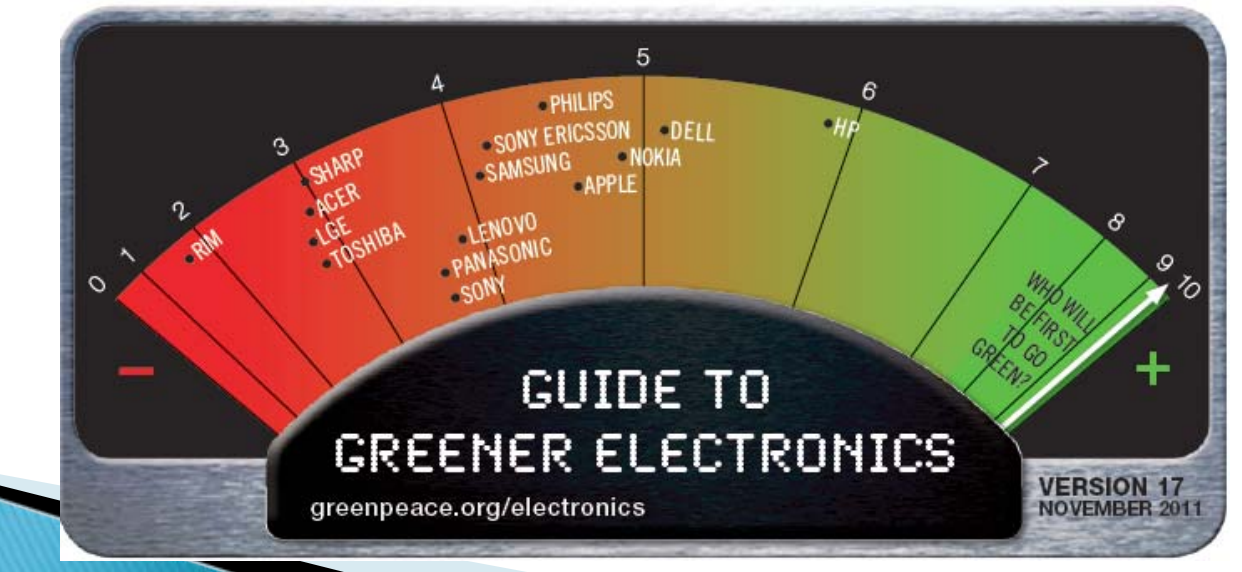

### Green IT - Administración de la Energía

- $\blacktriangleright$ Actualmente se utiliza una gran cantidad de energía eléctrica.
- ▶ Empresas preocupadas por el consumo y gastos  $\rightarrow$  Límites en cuanto a tamaño físico, suministro de energía y refrigeración.
- $\blacktriangleright$  Importante la implementación de medidas para el ahorro de energía.
	- Procesadores ahorradores de energía: Algoritmo DVFS (Dynamic Voltage and Frequency Scaling), EnergyFit, CPU Miser
	- $\mathsf{o}$ Prohibición lamparas incandesentes (c/lampara alrededor de 80% de ahorro)
	- $\circ$ Crisis Energética  $\rightarrow$  Interés en Green IT (Paises de America del sur).

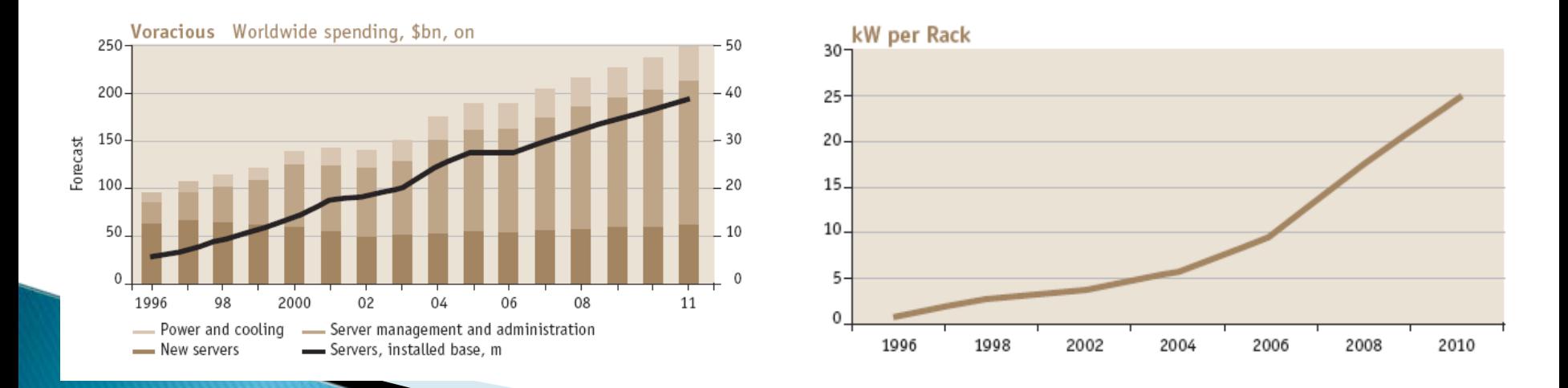

## Green IT - Huella de Carbono

#### ▶ Definición:

 $\bullet$  La totalidad de gases de efecto invernadero emitidos por efecto directo o indirecto por un individuo, organización, evento o producto.

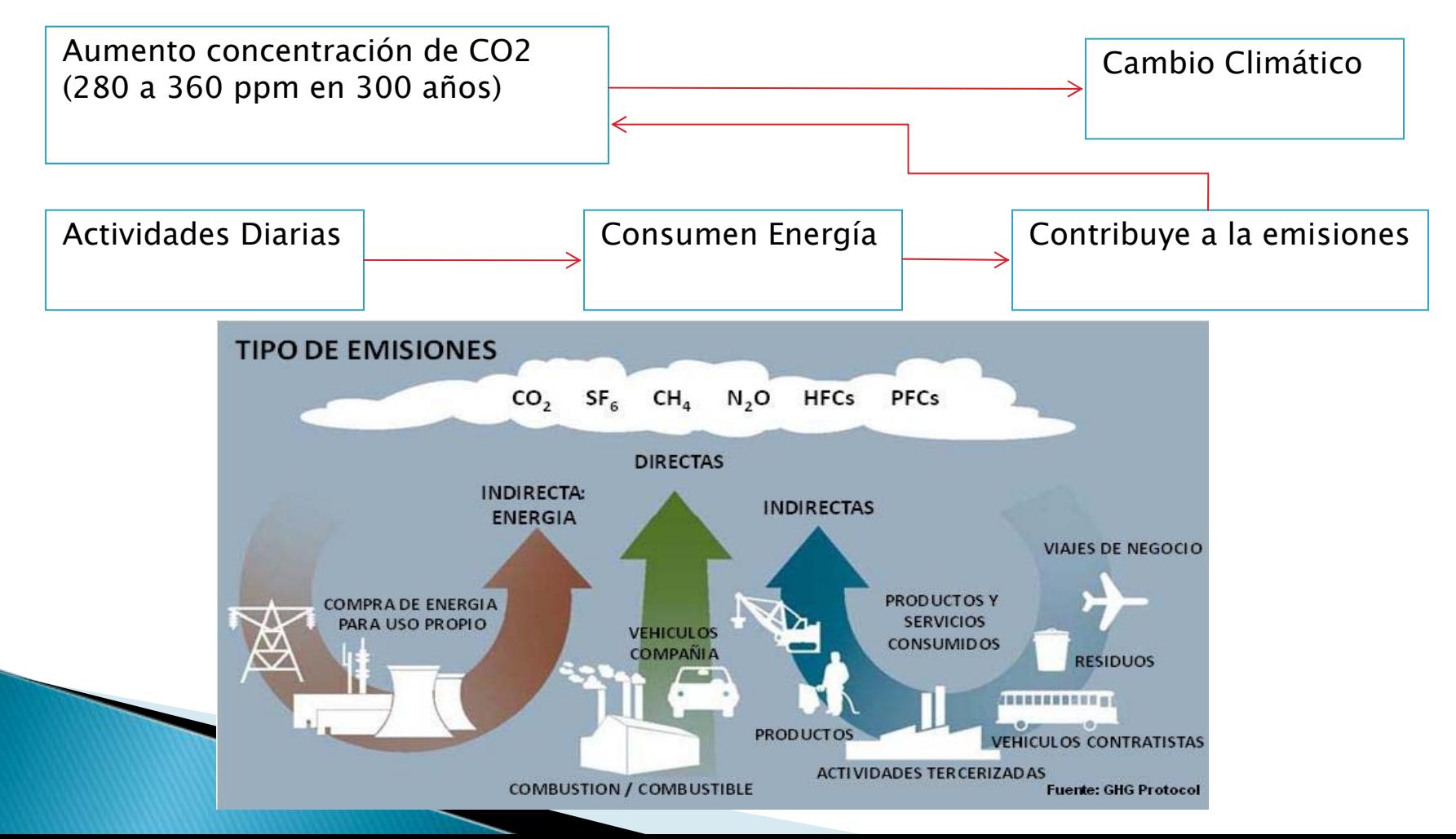

## Green IT - Huella de Carbono

#### Caso Google (Set. 2011):

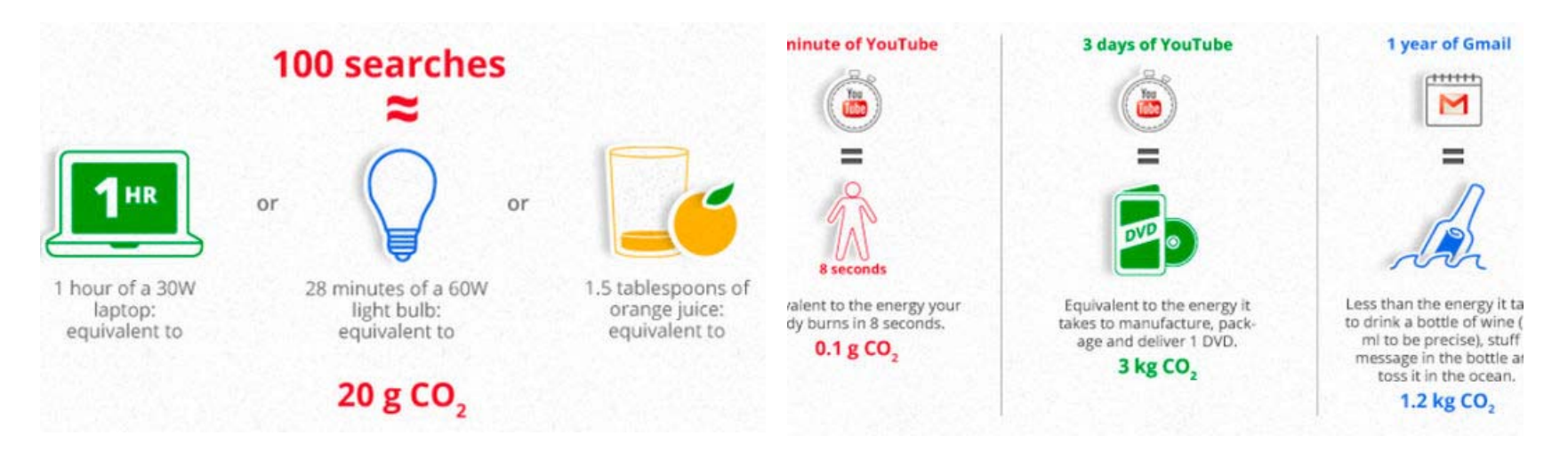

- ▶ Consumo de energía es de 1,46 millones de toneladas métricas al año.
- Ы Centros de operaciones son un 50 por ciento menos contaminantes que la media.
- ¥. Techos solares, recicla elementos, agua de mar pare refrigeración, parques eólicos, etc.
- Ы  $\blacktriangleright$  Futuro  $\rightarrow$  Reducir los desechos de los vehículos de Street View que generan 11.126 toneladas de las emisiones.
- ▶  $\quad \rightarrow \quad$  \*Facebook  $\rightarrow$  Data Center Artico (Norte de Suecia). Discutible por el impacto ambiental.

#### Green IT - Huella de Carbono Personal

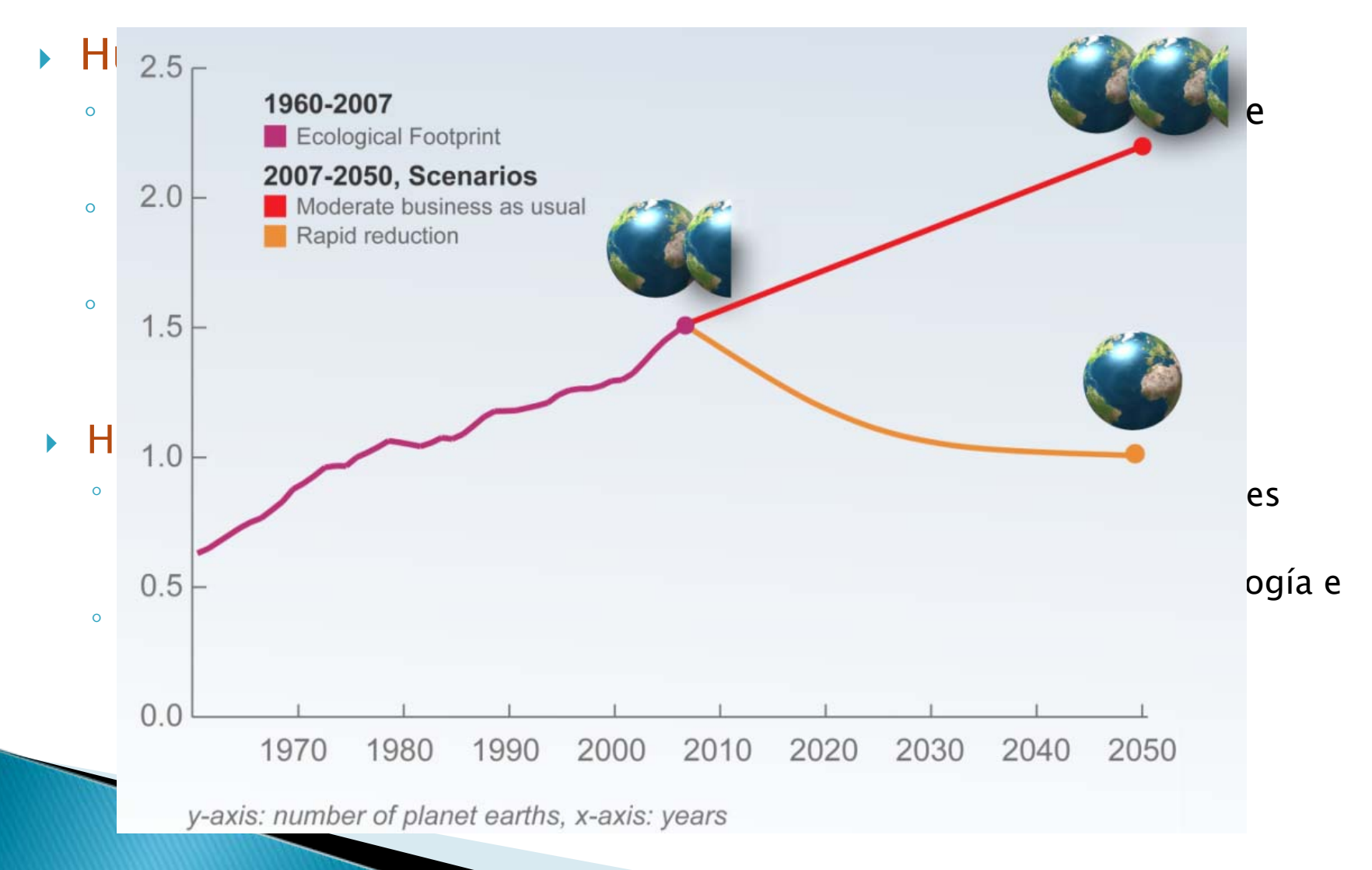

#### Green IT - Materiales y Algoritmos

- Tendencia a cambiar rápidamente los productos electrónicos.
	- 57 80% terminan en basureros o se acumula en hogares y empresas.
	- $\bullet$  . 5 - 15% se canalizan a un programa de recuperación y reutilización de partes.
	- 10 20% se somete a reciclado primario (plásticos y metales ferrosos).
	- 0.1% recibe tratamiento certificado de contaminantes.
- Buscar la perdurabilidad del producto, incluyendo capacidad de actualización y modularidad.
- Eficiencia de Algoritmos:
	- Tiene un impacto en la cantidad de los recursos informáticos necesarios para cualquier función de cálculo determinado.
- Asignación de Recursos:
	- Centros de Datos en lugares mas fríos.
	- Reutilización del calor generado por los servidores.

# Green IT - Tecnologías Verdes

#### Virtualización

- $\circ$  Comparte los recursos de cómputo en distintos ambientes permitiendo que funcionen diferentes sistemas en la misma máquina física.
- Arquitectura Cliente-Servidor, Clientes livianos
	- $\mathsf{o}$  Equipos de alto rendimiento que consumen menos energía (5 Watts). Ej. Fit PC, Zonbu PC, Sunray (Sun).
	- Estos equipos consumen menos energía en un día, de lo que una computadora tradicional consume en una hora.

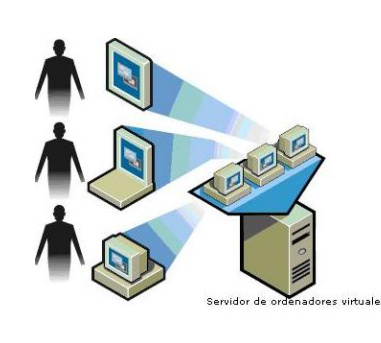

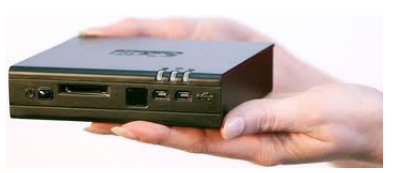

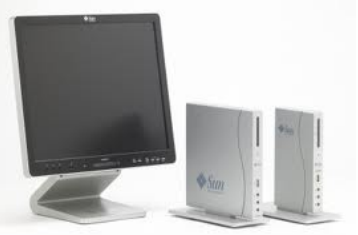

# Green IT - Tecnologías Verdes

#### Cloud Computing

◦ Permite ofrecer servicios de computación a través de Internet (o de una red).

#### Tele Trabajo

- Trabajar a la distancia ya sea desde nuestras casas o desde otro punto fuera de la oficina.
- $\circ$  Modalidad cada vez más utilizada debido principalmente a los avances tecnológicos.
- $\overline{O}$ Ventajas  $\rightarrow$  Satisfacción del empleado, menor costo oficinas, equilibrio familiar, integración personas con discapacidad, etc.
- $\overline{O}$ Desventajas  $\rightarrow$  Inseguridad laboral, falta de ambiente laboral, sedentarismo, perdida de jerarquias, etc.

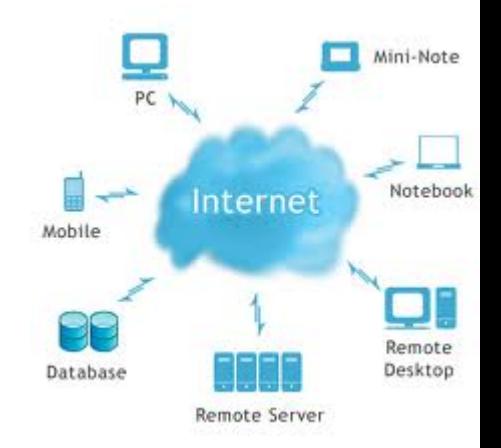

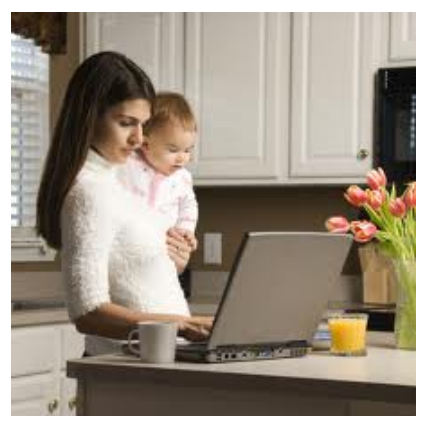

# **Cloud Computing**

- ▶ Paradigma que permite ofrecer servicios de computación a través de Internet.
- ▶ Proporciona a los usuarios la posibilidad de utilizar una amplia gama de recursos en redes de computadoras para completar su trabajo.

- Calidad de Servicio y Disponibilidad.
- Accesibilidad a través de distintos sistemas operativos y global.
- ▶ Automatización y Escalabilidad.
- ▶ Mayor rendimiento en alguna de las partes de hardware.
- ▶ Contribuye al uso eficiente de la energía requerida para el funcionamiento de la infraestructura.
- ▶ Reducción de costos y la no necesidad de una gran inversión en infraestructura, de Software y Hardware.

Costo basado en uso.

#### Ventajas Desventajas

- ▶ Dependencia total del acceso a Internet y de la tecnología usada.
- ▶ Privacidad y Seguridad. Alta vulnerabilidad para el robo de información.
- ▶ Necesidad de generar cierto grado de confianza personas ajenas a esta tecnologia (Directivos, comerciales, etc).
- $\mathbf{E}^{\mathrm{eff}}$  Descontrol del manejo, almacenamiento y uso de la información.

# Cloud Computing - Capas

- $\blacktriangleright$  laaS: Infraestructura como Servicio.
- PaaS: Plataforma como Servicio.
- SaaS: Software como Servicio.
- CaaS: Comunicación como Servicio.
- MaaS: Monitoreo como Servicio.

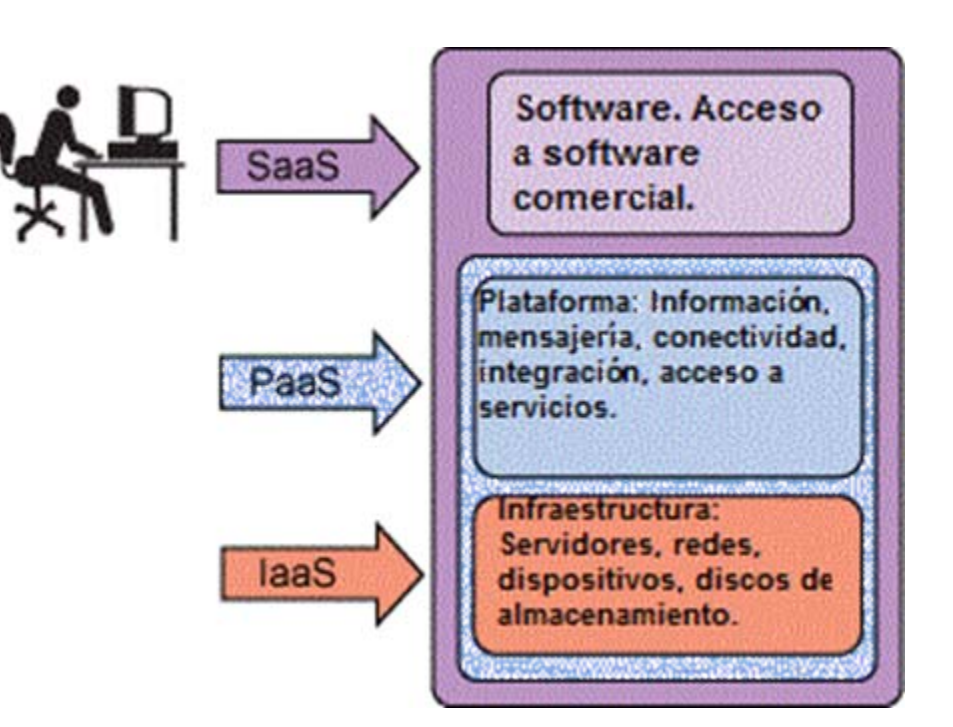

# Cloud Computing - laaS

- ▶ Se encuentra en la capa inferior. Entrega almacenamiento básico y capacidades de cómputo como servicios estandarizados en la red.
- ▶ Incluye Hardware de Computación, Redes, Conexión a Internet, acuerdo a niveles de servicio, etc.
- ▶ Clientes alquilan recursos como un servicio totalmente externo.
- ▶ Generalmente se factura de forma mensual.
- ▶ Beneficios:
	- $\circ$ Fácil acceso a un entorno pre-configurado.
	- $\circ$ Normalmente tecnología nueva.
	- Reducción del riesgo por tener recursos externos.
- ▶ Ejemplos:
	- Amazon Web Services (Amazon EC2 y Amazon S3) , Joyent

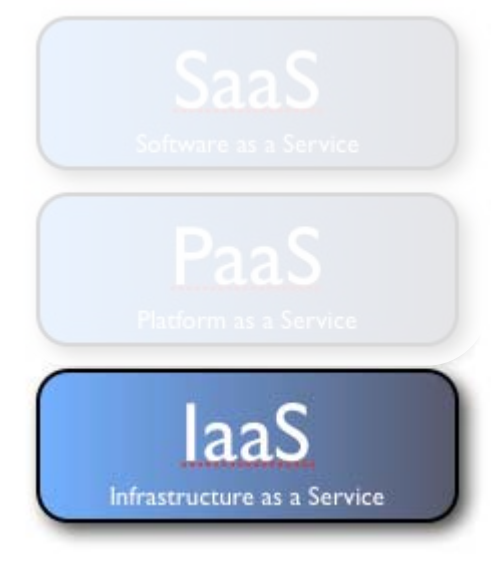

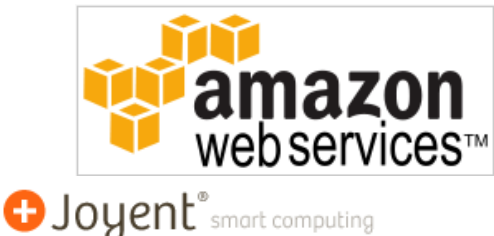

# Cloud Computing - PaaS

- ▶ Encapsulación de una abstracción de un ambiente de desarrollo y el empaquetamiento de una carga de servicios.
- $\blacktriangleright$  Abarca el ciclo completo para desarrollar e implantar aplicaciones desde Internet.

#### Ejemplos:

◦ Google App Engine, basado en Puthon, Django y Java, Bungee Connect, LongJump, WaveMaker, Windows Azure, etc.

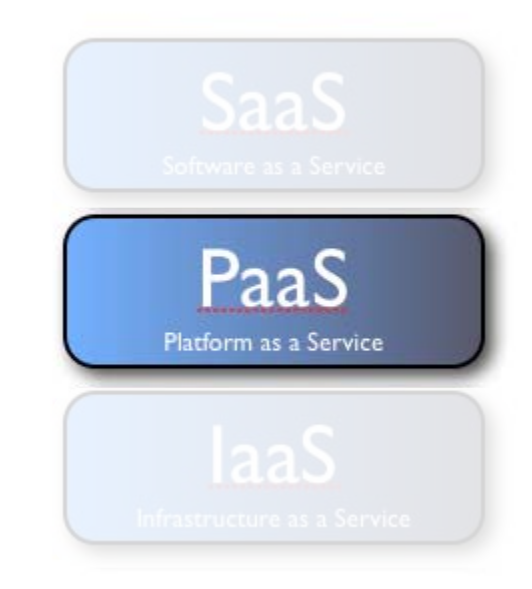

# Cloud Computing - SaaS

- $\blacktriangleright$  Aplicación completa ofrecida como un servicio.
- Una sola instancia sirve múltiple clientes.

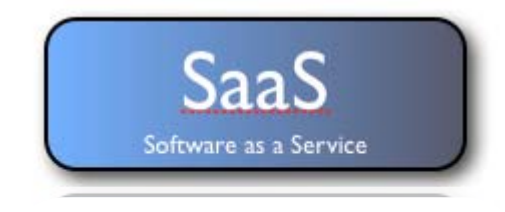

#### Ventajas:

◦ Fácil administración, actualizaciones automáticas, compatible, accesibilidad global, etc.

#### $\blacktriangleright$ Desventajas:

◦ Usuario no accede directamente a "su" contenido, no tiene acceso al programa para modificarlo, complejidad para migrar a otra aplicación, dependencia total de Internet.

### Cloud Computing - Tipos de Nubes

- $\blacktriangleright$  Nubes Públicas: Modelo estándar donde el proveedor de servicios coloca sus recursos (aplicaciones y almacenamiento) a través de Internet. Puede ser libre o pago por uso.
	- Ejemplos: Amazon Elastic Compute Cloud (EC2), IBM Blue Cloud, Sun Cloud, Google AppEngine y Microsoft Windows Azure Services Platform
- ▶ Nubes Privadas: Administradas por la organización a la que sirven y encontrarse aseguradas por medio de un Firewall. Buena opción para la alta protección de datos. Generalmente no ofrecen servicios a terceros. Mayor inversión inicial y perdida de escalabilidad.
- ▶ Nubes Híbridas: Paso intermedio, es una mezcla de los dos modelos anteriores. Combinación de aplicaciones.

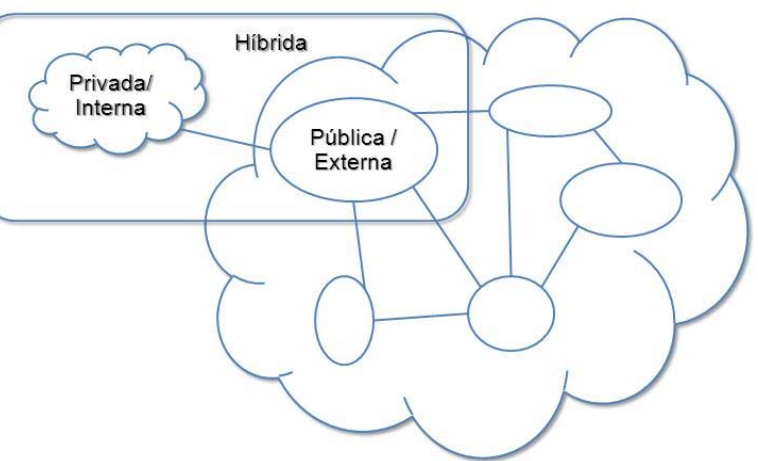

# Cloud Computing - Seguridad

- Principal preocupación de los usuarios al no tener control y acceso físico a los datos.
- Confianza debe ser reflejada en las siguientes reglas:
	- Privacidad de datos almacenados.
	- Privacidad de datos en tiempo de ejecución.
	- Privacidad cuando se transfieren datos.
	- Autenticación y autorización.
- Necesidad de saber quien tiene acceso a los datos.
- Ubicación de los datos: Los usuarios no saben/no son informados.
- Se debe demostrar que la privacidad es una prioridad y un compromiso.

### Cloud Computing - Precios y Costos

- Precio y Costo están basados en:
	- El Almacenamiento: Típicamente medido como un promedio de GB<br>de datos almacenados diariamente o mensualmente.
	- Ancho de Banda: Medido calculando la suma de datos entrantes y<br>salientes transferidos.
	- Computo: Medido en base al tiempo necesario para ejecutar una instancia de una aplicación.
- Costo transición < beneficios a largo plazo?
- Cuidadosos con la estructura del presupuesto.

## Cloud Computing - Futuro

#### Problemas importantes a resolver:

- Performance:
	- Aplicaciones orientadas a transacciones y datos intensivas. Usuarios que se encuentran a una distancia lejana.
- Seguridad y Privacidad:
	- Preocupación por la vulnerabilidad a los ataques.
- Control y costos:
	- Proveedor tiene control completo de su plataforma.
	- Posibilidad de altos cargos de Ancho de Banda. (Dependencia de la aplicación)
- $\bullet$  Confiabilidad y Disponibilidad:
	- Aun no 100% confiable. Interrupciones

## Cloud Computing - S.O. online

- Ofrecen una multitud de herramientas y servicios a través de Internet. (Navegador).
- Ejemplos: CloudMe, Cloudo, EyeOS, My Goya, Glide OS, etc.

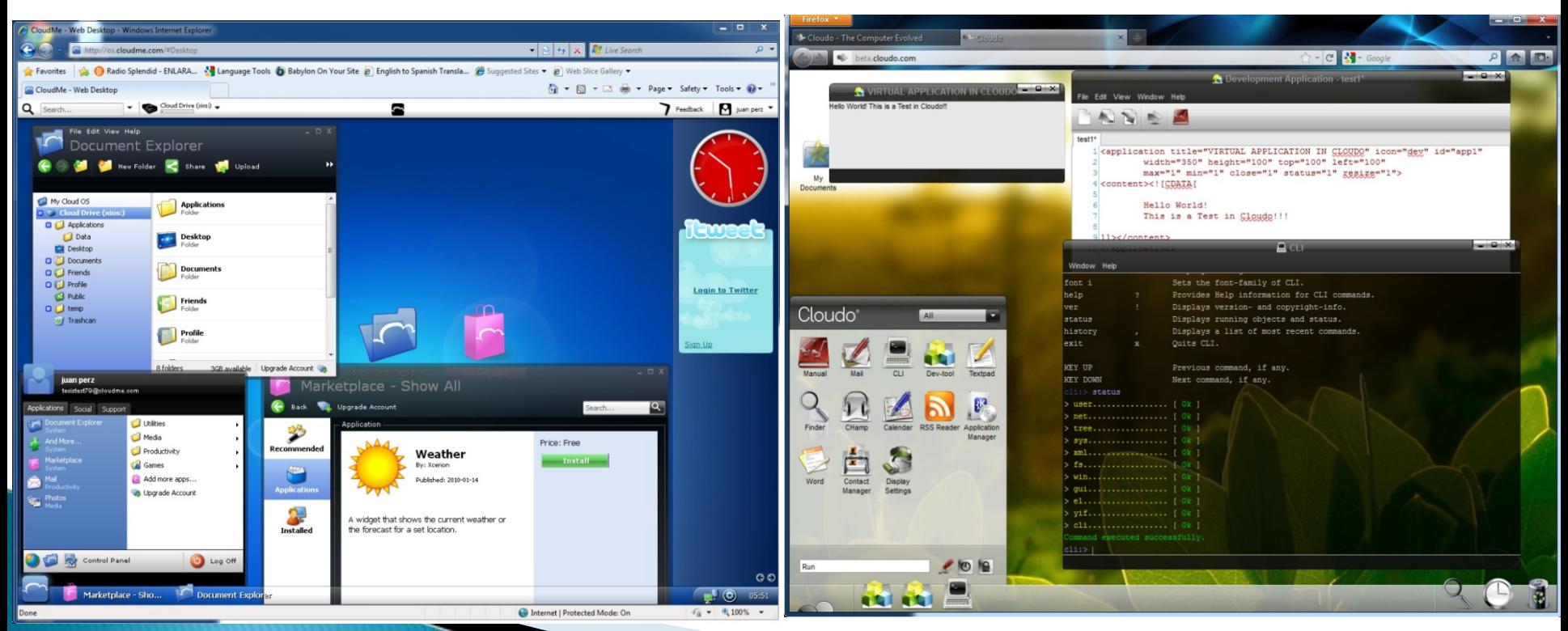

# Grid Computing - Introducción

- ▶ Forma de computación distribuida que implementa una súper computadora virtual formada por un clúster de computadoras conectadas en red actuando como si fuese una sola.
- ▶ Tienden a ser más heterogéneas, dispersas geográficamente y débilmente acopladas.
- ▶ Recursos se distribuyen en la red de forma transparente.

#### ▶ Ventajas:

- Gran poder de procesamiento.
- $\bullet$  Aprovechamiento de recursos existentes.
- No hay limitación de espacio fisico.
- $\circ$ Flexibilidad ante fallos.
- $\circ$ Ahorro en costos.
- $\mathbf{o}$ Mecanismo transparente.
- $\circ$  Facilita acceso a recursos distribuidos.

#### Desventajas:

 $\bullet$  Falta de aplicaciones que hagan uso del potencial de Control Server la Grid

Grid Node

- Dependencia de conectividad
- Dificultad de sincronización de procesos.
- $\circ$  Limitado a procesamiento paralelo (no apto para BD transaccionales / procesamiento complejo en serie)

#### Grid Computing - Campos de aplicación y Proyectos

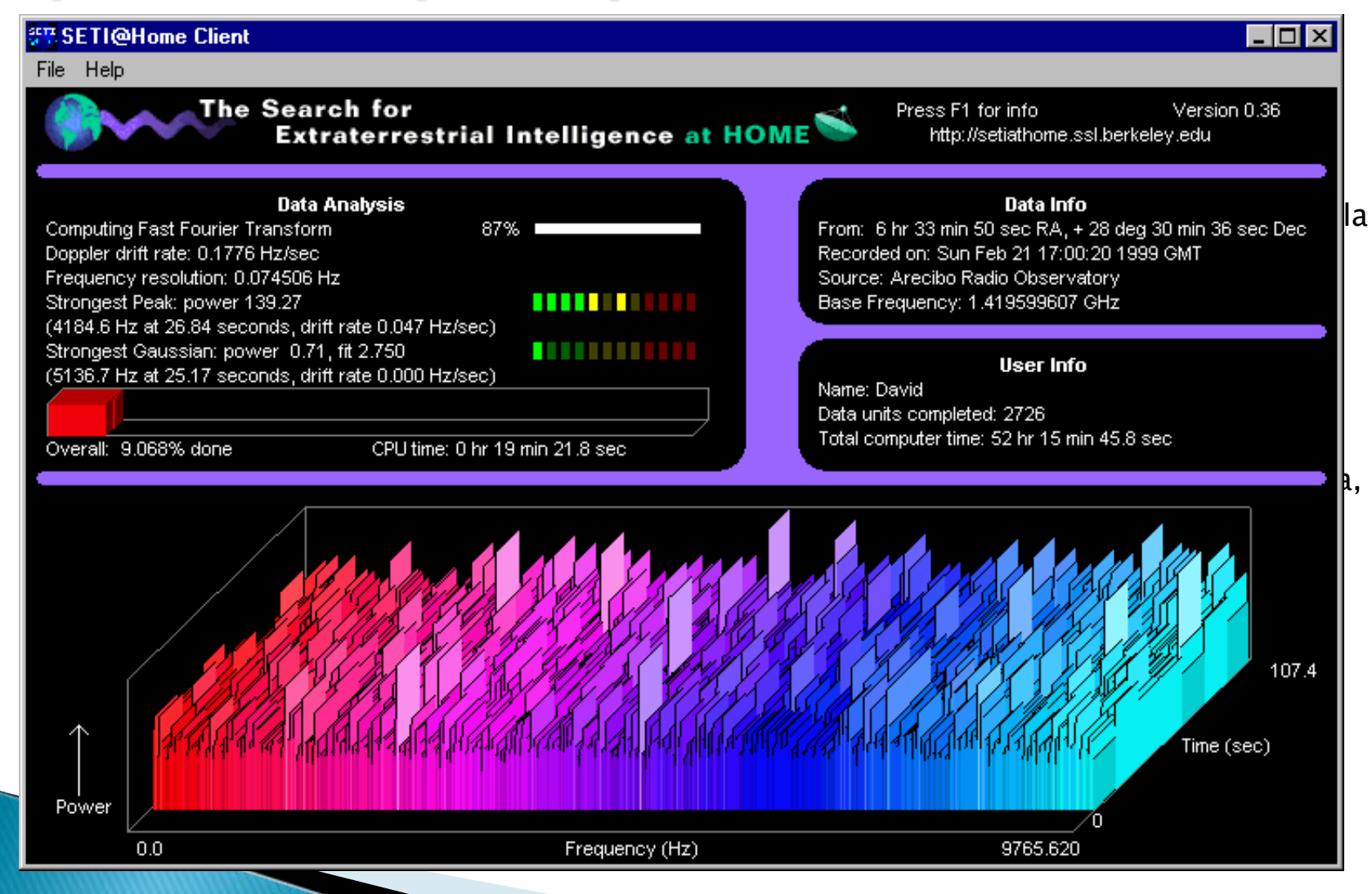

## Virtualización - Introducción

 $\mathbf{F}$  Se refiere a la creación de una versión virtual de un recurso de una computadora, como un servidor, un dispositivo de almacenamiento, una red o incluso un sistema operativo, donde se divide el recurso en uno o más entornos de ejecución.

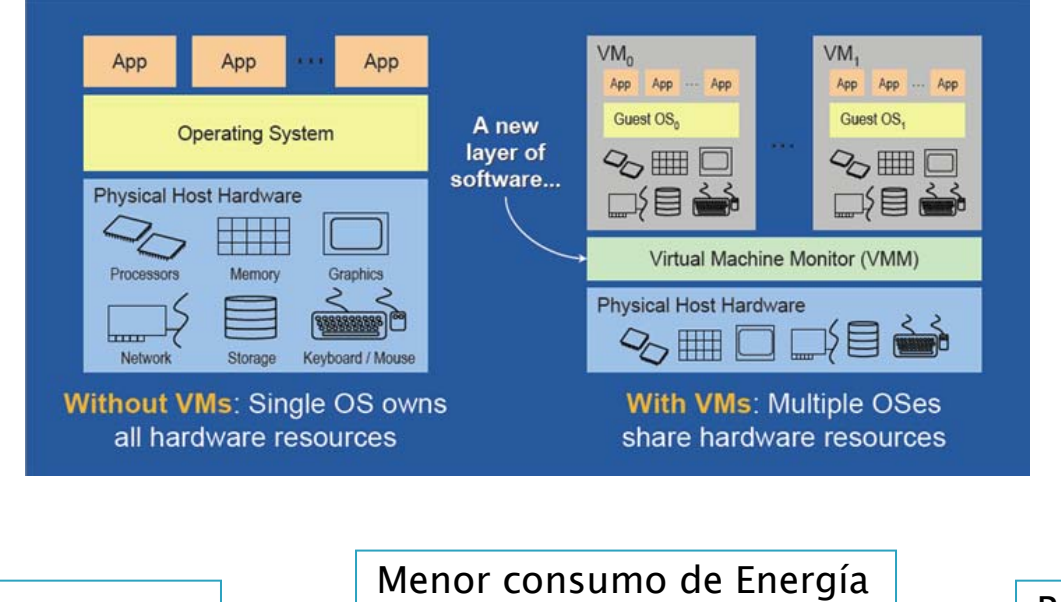

Consolidación de Servidores/Aplicaciones Ahorro de Espacio Menos EnfriamientoReduce la huella de Carbono

## Virtualización - Componentes

#### Máquina Virtual **Hipervisor Hipervisor**

- $\blacktriangleright$  "Virtual Machine" (VM) es un software que emula a una computadora y puede ejecutar programas como si fuese una computadora real.
- ▶ Maquinas Virtuales de sistema: Permiten a la máquina física multiplicarse en varias máquinas virtuales. Diferentes S.O. pueden coexistir. Posibilidad de simular hardware. Consolidar servidores. Ahorro en costos.
- $\blacktriangleright$  Máquinas virtuales de proceso: Se ejecuta como un proceso dentro de un S.O. Se inicia automáticamente cuando se lanza el proceso. Proporcionar un entorno de ejecución independiente de la plataforma de hardware y del S.O. Ej. Maquina virtual de Java y .Net de Microsoft ("Common Language Runtime").

- ▶ Conocido como monitor de máquina virtual (virtual machine monitor) VMM, es una plataforma que permite aplicar diversas técnicas de control de virtualización.
- ▶ consolidación dando robustez y estabilidad al sistema
- ▶ Hipervisor tipo 1: Se ejecuta directamente sobre el hardware. VMware ESXi ,VMware ESX , Xen, Citrix XenServer, Microsoft Hyper-V Server.
- ▶ Hipervisor tipo 2: Se ejecuta sobre un sistema operativo. Oracle VirtualBox, VirtualBox OSE, VMware: Workstation, Server, Player, QEMU, Microsoft: Virtual PC, Virtual Server.

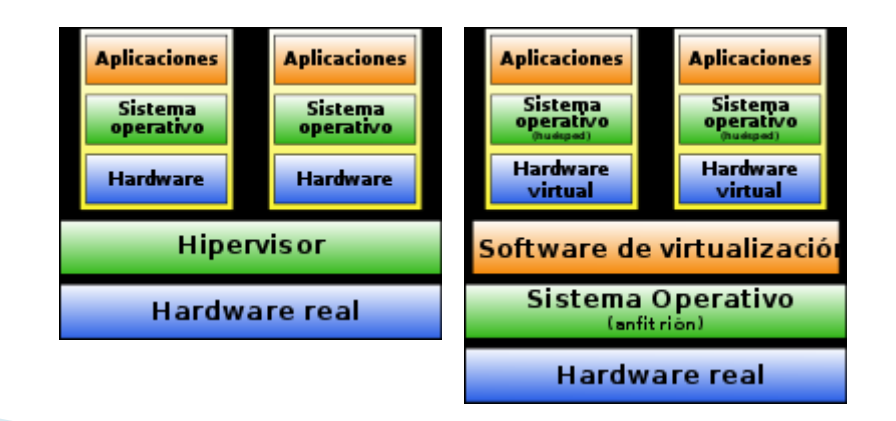

## Virtualización

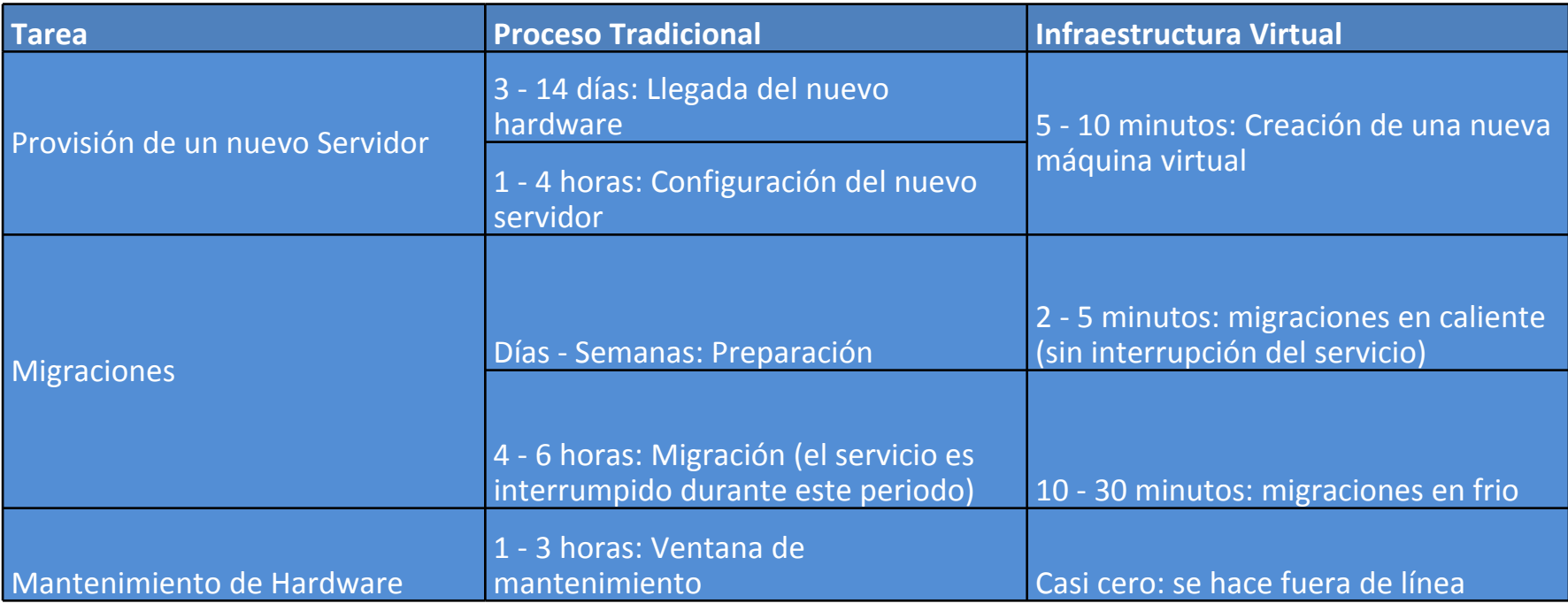

- ▶ Pyme: Reducción de costos en la compra de equipos. Se alcanzan ahorros entre 30% y 70%
- Þ. Alta disponibilidad, ahorros de tiempo.
- ▶ Infraestructura IT económica, confiable, estándar y escalable para que pueda darles servicio a largo plazo.

## Virtualización Completa

- $\mathbf{F}$ Conocida como "Accelerated Virtualization" <sup>o</sup>"hybrid virtualization".
- $\blacktriangleright$  Permite que la máquina virtual simule un hardware suficiente para permitir un sistema operativo "huésped" sin modificar.
- $\blacktriangleright$  En este entorno, cualquier software capaz de ejecutarse en el hardware físico se puede ejecutar en la máquina virtual.
- $\blacktriangleright$ El Hipervisor contiene el monitor de maquina virtual.
- $\blacktriangleright$ Capacidad de ejecutar múltiples versiones de diferentes S.O a la vez.
- $\blacktriangleright$ Aumenta carga de adm. de seguridad haciendo requerir mas controles

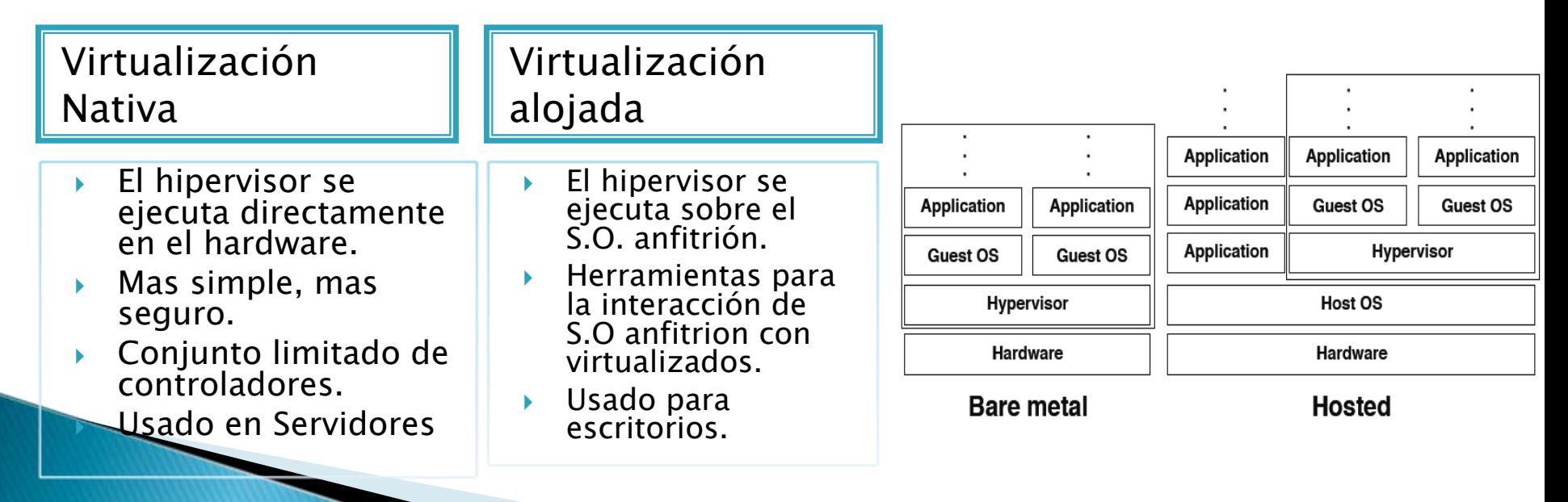

## Virtualización a nivel de S.O.

- ▶ Método donde el núcleo (kernel ) de un sistema operativo permite múltiples y aisladas instancias (contenedores, entornos virtuales, jails) de usuario y espacio, en lugar de solo una.
- ▶ Crea particiones aisladas o entornos virtuales (VE) en un único servidor físico.
- ▶ Utilizada comúnmente en entornos virtuales de hosting (asignación de los recursos de forma segura entre un gran número de usuarios mutuamente desconfiados entre sí)

#### ▶ Ventajas y Desventajas

- Costos operativos: Dado que los programas utilizan las interfaces normales de llamda a sistema. No hay maquina virtual intermedia.
- $\circ$ Flexibilidad: No puede albergar un S.O. diferente al del host principal.
- $\circ$ Almacenamiento: Mecanismo de copia de escritura a nivel de archivo.

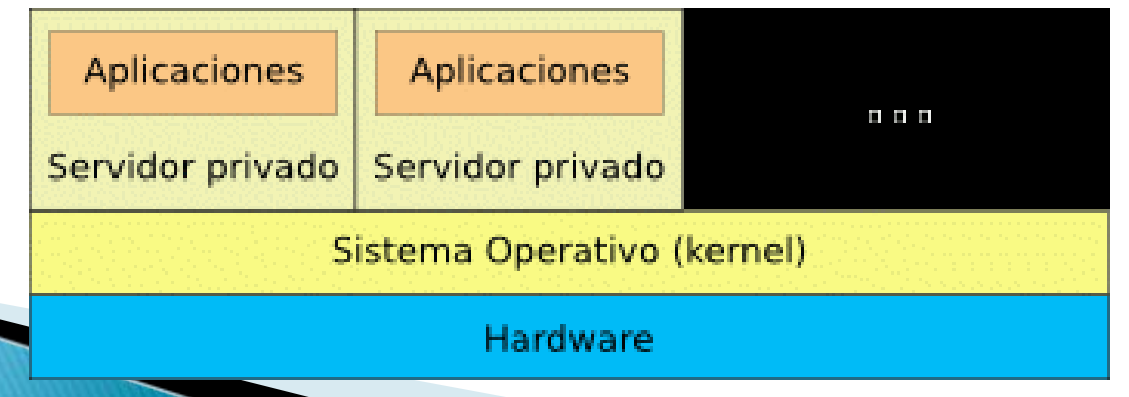

## Virtualización a nivel de S.O.

 Como ejemplos de virtualización a nivel de S.O. se pueden mencionar Containers Solaris, Linux Vservers, FreeBSD Jails o Windows Virtual servers, User-mode Linux (UML) entre los más conocidos.

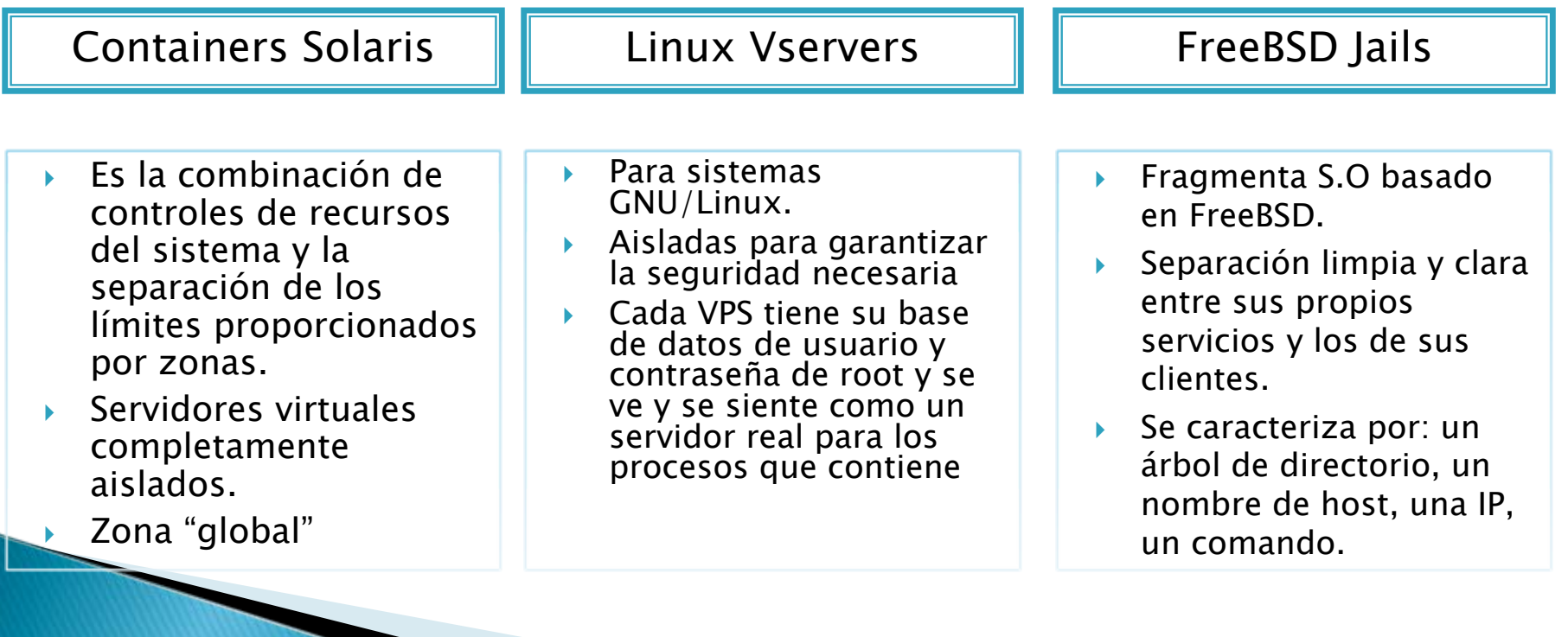

### Paravirtualización

- $\blacktriangleright$  Técnica de programación informática que permite virtualizar por software a sistemas operativos.
- $\blacktriangleright$  El hipervisor necesita modificar los sistemas operativos y funciona con un sistema operativo que ha sido modificado para que funcione en una máquina virtual.

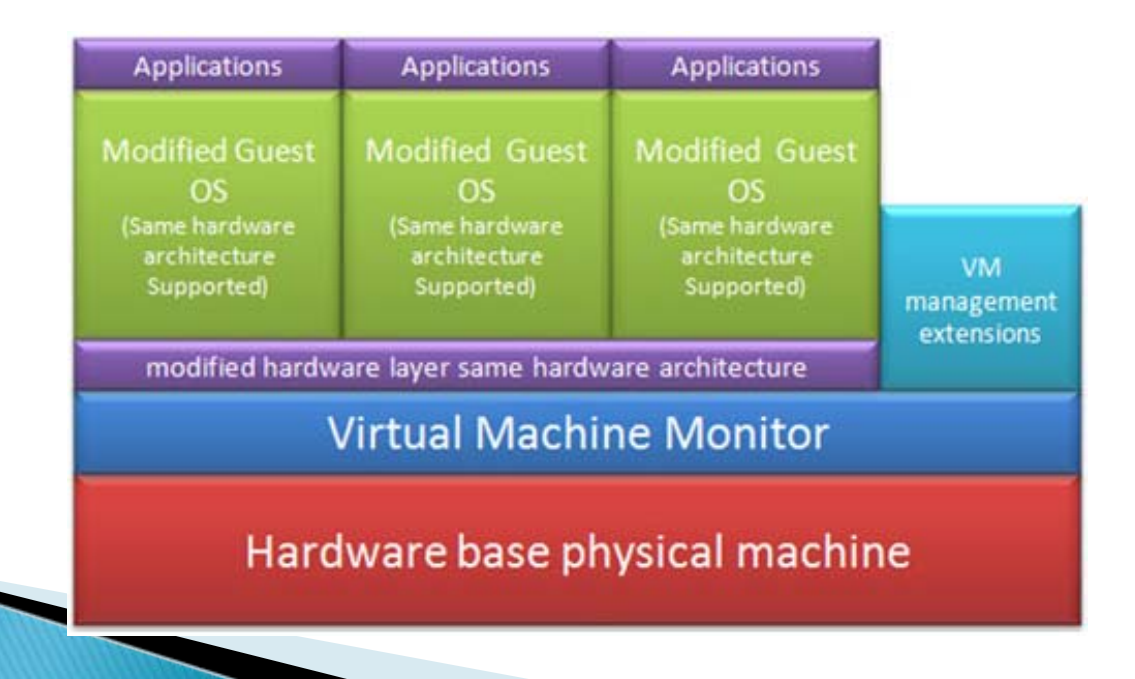

## Paravirtualización – Ejemplos

VMware ESX

z/VM II Xen

 S.O. autónomo que Reconocida como una Monitor de máquina virtual de k ▶ ▶ código abierto desarrollado plataforma informática que proporciona el entorno de para las arquitecturas IA-32, gestión, administración y se extiende a la familia de x86-64, Itanium y ARM. ejecución al software servidores mainframe IBM. Proporciona aislamiento hipervisor.  $\overline{\mathbf{r}}$  Diseñada para permitir la  $\mathbf{F}$ seguro, control de recursos, El servidor de base requiere capacidad de los clientes  $\blacktriangleright$ garantías de calidad de alguna forma de ejecutar a cientos de miles servicio y migración de almacenamiento persistente de servidores Linux ® en un máquinas virtuales en caliente. ame corriendo para almacenar el hipervisor y los archivos de soporte. con otros sistemas del invitado, llamado de "dom0", sistema operativos z, como estas como estas como estas como estas como estas como estas como estas como estas <br>Estas como estas como estas como estas como estas como estas como estas como estas como estas como estas como se reinicia automáticamente si Virtual Machines ñ٢ z/OS®. **el <sub>z/VSE</sub>** Linux Linux Linux Linux Linux basado en RH  $z/OS$ TPF Entreprise modificado para hipervisor de tipo 1 de <del>tipo 1 de x</del> recibe privilegios especiales de la privilegia de la privilegia de la privilegia de la privilegia de la privil  $\overline{n}$  abolication Application Application Application Application Application Virtualization Layer **ESX Server** el hardware físico.los componentes de los recursos de la contradición de la contradición de la contradición de la contradición de la contradición de z/VM z/VM virtualización de Vmware.Your PR/SM hypervisor dedicated server Physical Hardware Network cards Processors **Disks** Memory

## Emulación

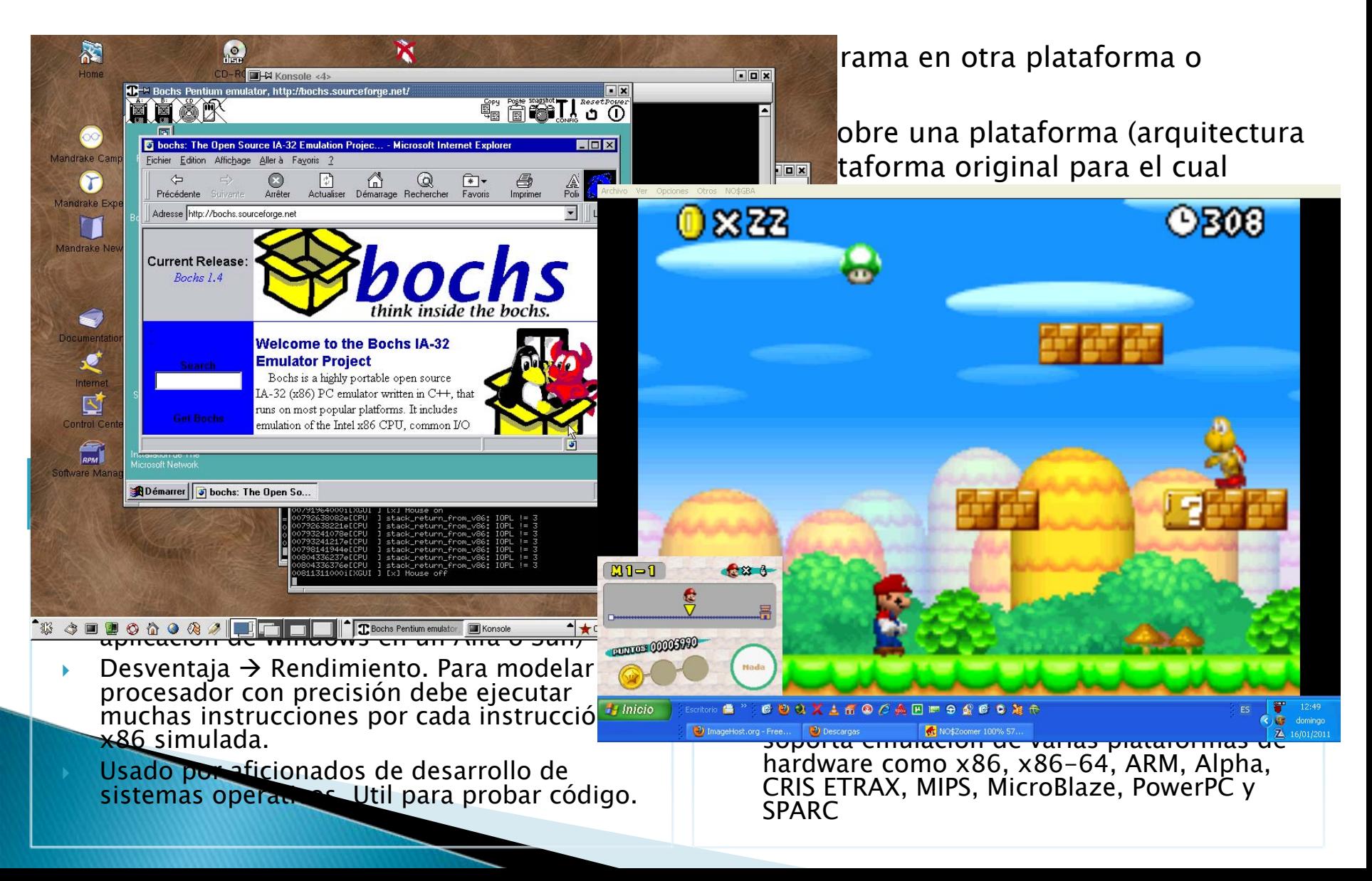

## Virtualización - Seguridad

- $\blacktriangleright$ **Cuanto se ahorraría?**  $\rightarrow$  **Que tan seguro es?**
- $\blacktriangleright$ Se Prioriza velocidad y otros factores ante la seguridad
- ¥  $\blacktriangleright$   $\;$  Error  $\bm{\rightarrow}$  Equipo de Servidores dejan afuera a Seguridad, Almacenamiento y Redes.
- $\blacktriangleright$  Pasos para proteger ambientes virtuales:
	- ◦Seguir las políticas y procedimientos apropiados cuando se despide un empleado.
	- $\circ$ Realizar auditorías de los controles de autenticación y autorización
	- $\circ$ Restringir el Acceso a los controles de gestión a las máquinas
	- $\circ$ Inspeccionar estaciones de trabajo del administrador para hipervisores.
	- $\bullet$ Auditar y comprender a los administradores.
	- $\bullet$ Requerir varios niveles de autenticación.
	- $\circ$ Mecanismo de copias de seguridad adecuado y confiable
	- $\bullet$ Controlar y monitorear continuamente el sistema.
	- ◦Controlar la expansión de las VMs.

◦

- $\circ$ Aplicar los procesos existentes a las máquinas virtuales.
- ◦Uso de las correctas herramientas de seguridad.
- $\bullet$ Comprender el valor de un hipervisor integrado.
- ◦No sobre-asignar derechos a las máquinas virtuales.
- ◦ Garantizar un buen aislamiento en todos los segmentos de red.
	- Recordar la seguridad de virtualización a la hora de la planificación del presupuesto.

### Virtualización en la Empresa

- ▶ Infraestructura virtual: Solución que contiene Hipervisor, Un conjunto de servicios de infraestructura de sistemas distribuida basada en la virtualización y Soluciones de automatización.
- ▶ Virtualización en la empresa  $\rightarrow$  Consolidación de Servidores

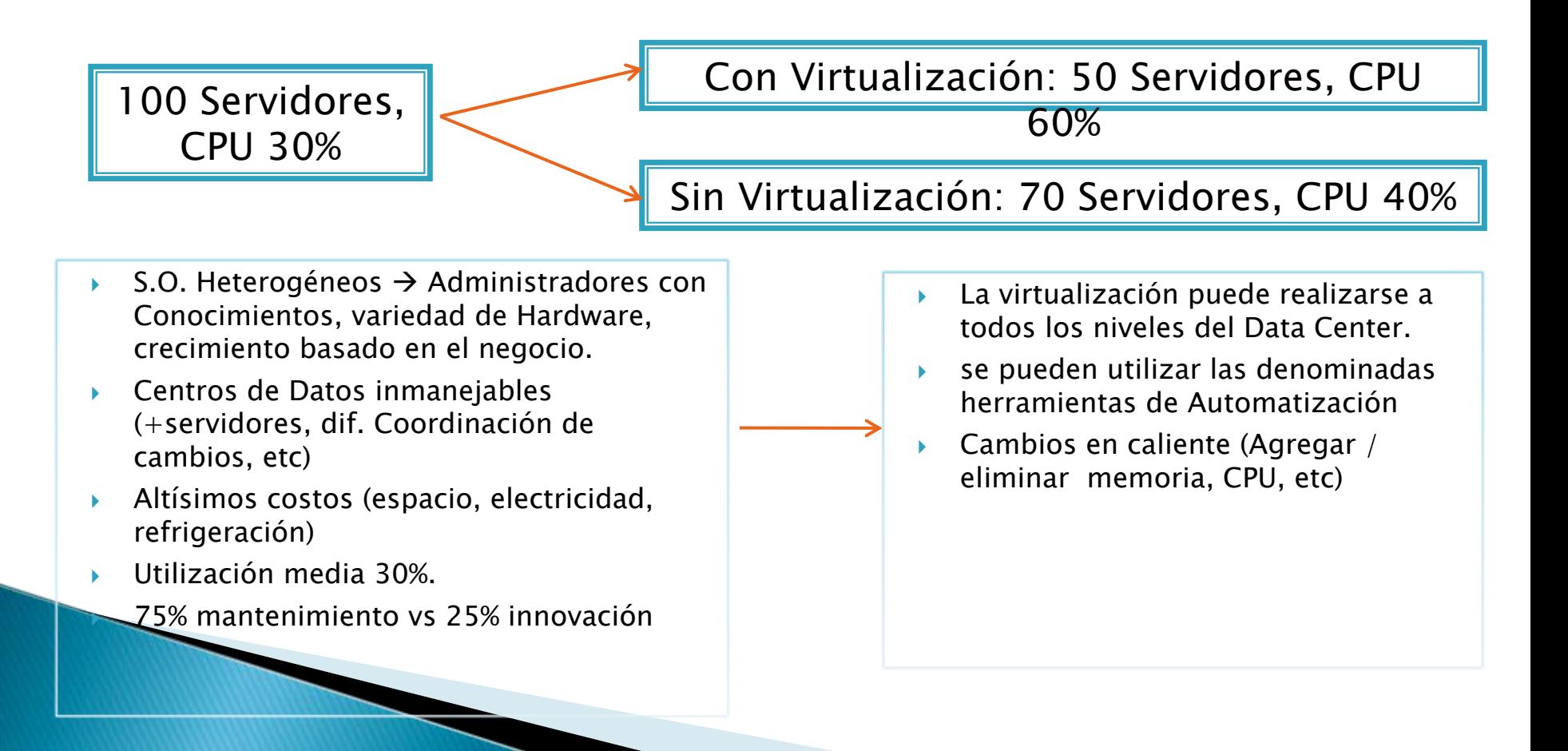

## Camino a la Virtualización

- ¥ Planificación:
	- $\bullet$ Analisis: Realizar un estudio, inventario de servidores, aplicaciones.
	- ∘ Diseño: Seleccionar el hardware, el software de virtualizacion, y definir las caracteristicas de la VM.
- $\mathbf{r}$  Migración:
	- $\circ$ Migration Physical to Virtual (P2V). Manual o con herramientas (p2vassist)
- ▶ Gestion:
	- Procedimientos de monitorización y gestión para las máquinas virtuales.
- ¥ Automatización:
	- Opcional. Una infraestructura virtual dinámica
- ¥. Virtualización no es solo Tecnología. Preguntas relativas a las Personas y la Cultura deben plantearse.
	- Como va a afectar a los empleados? Cursos y documentación? Cambios culturales? Roles y responsabilidades?
- ▶ Supone cambios en el proceso de negocio.

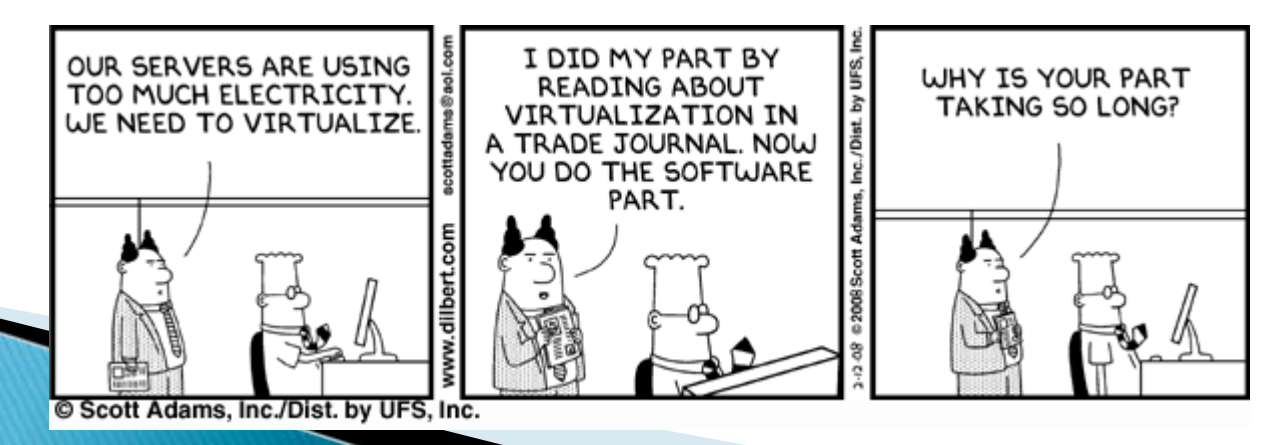

## Virtualización - Pruebas

Entorno elegido:

- $\mathbf{b}$ Virtual Box y VMWare Workstation
- $\mathbf{r}$  2 maquinas locales (PC escritorio y notebook)
- $\mathbf{r}$  VM: Red Hat 5.3 (sin GUI) y Ubuntu 11.10
- ▶ Medición de tiempo de ejecución.
	- þ Crear archivos: # time dd if=/dev/zero of=testfile bs=10485760 count=1
	- ▶ Leer archivos:  $#$  time cat file name
- ▶ Medición de Watts consumidos: Joulemeter (Microsoft) .

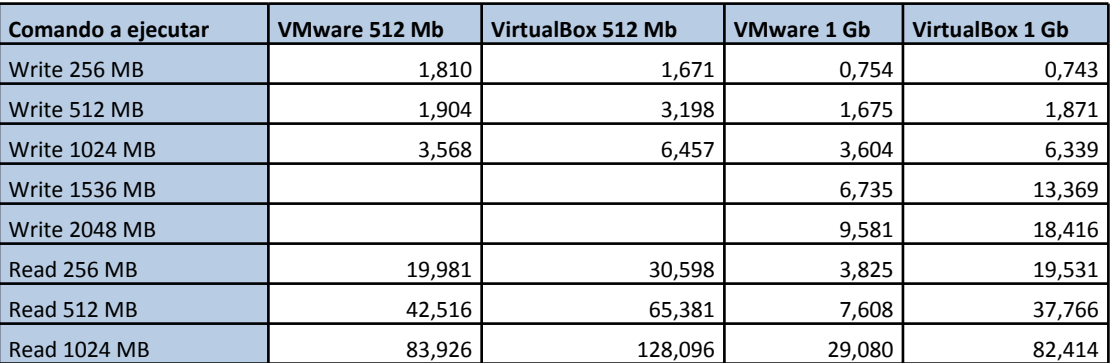

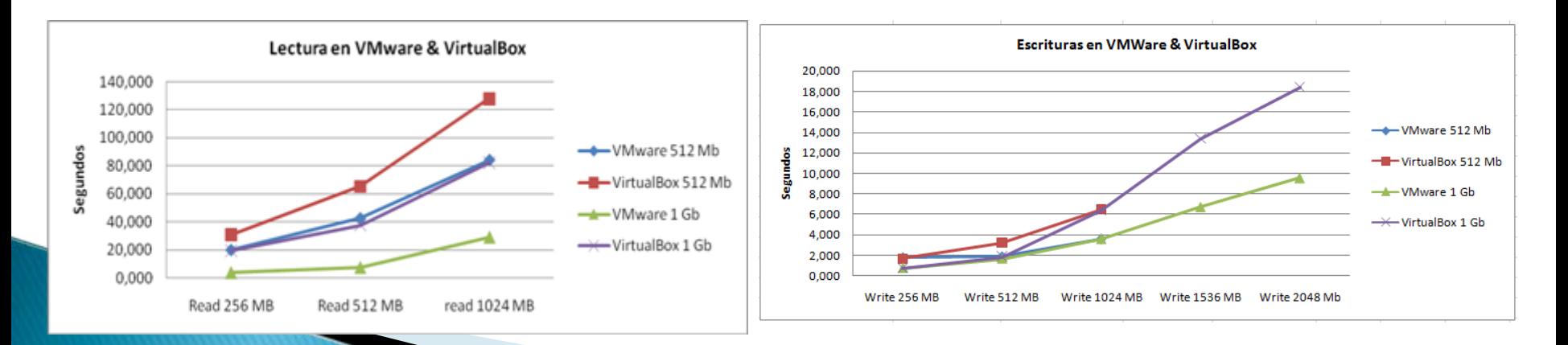

### Virtualización - Pruebas

- Medición de Watts consumidos: Joulemeter (Microsoft) .
	- $\mathsf{o}$  Software configurado en modo Desktop (maquina 1) y en modo notebook (maquina 2)

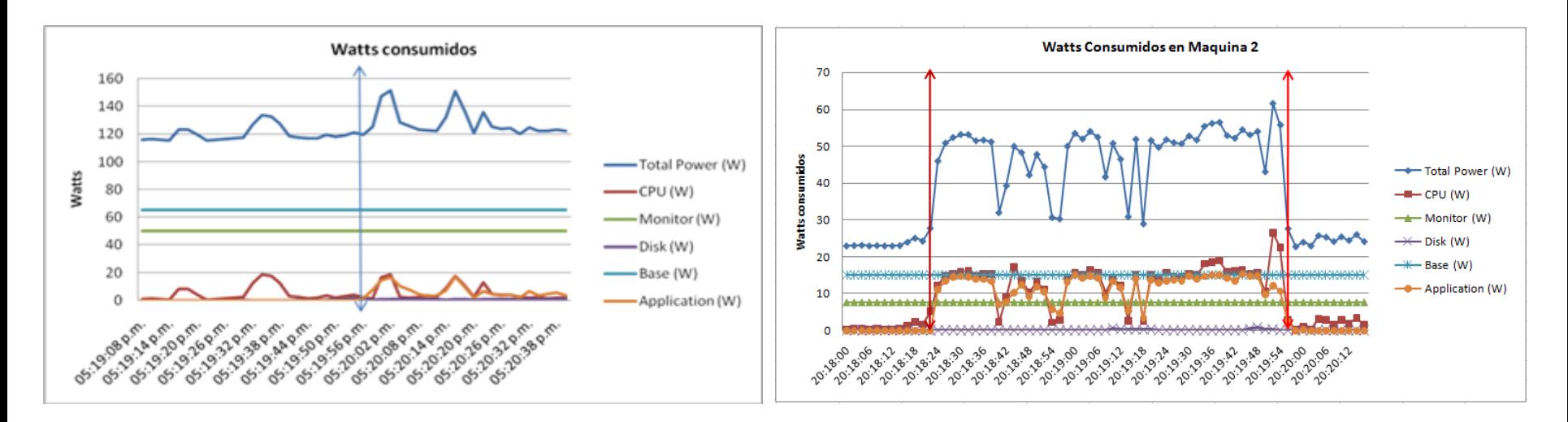

 $\mathbf b$ Consumo energía de las maquinas virtuales siempre va a ser mas eficiente.

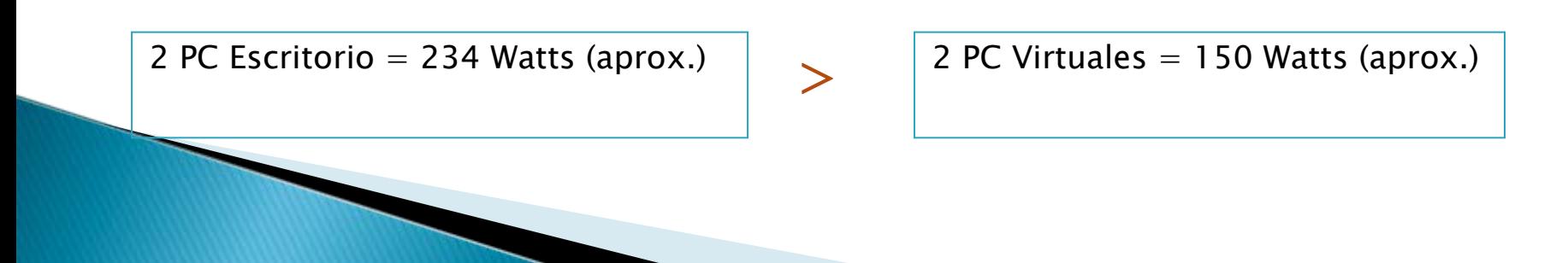

## Conclusión

- ▶ La necesidad financiera de comprender y gestionar los consumo de energía.
- $\blacktriangleright$  La necesidad de comprender y comunicar sus esfuerzos para disminuir los impactos sociales y ambientales.
- ▶ Adaptación a nuevos tiempos y las tendencias son clave para sobrevivir en un entorno cada vez más dinámico.
- ▶ Optimizar el rendimiento de cada una de las máquinas para maximizar su capacidad de cálculo y ajustar el gasto energético.
- ▶ Ahorro de costos (menor espacio, electricidad y Refrigeración)
- ▶ Opción más ecológica  $\rightarrow$  Se emplea un número menor de equipos físicos
- ▶ Centros de Datos mas eficientes.
- ▶ Compañías mas verdes.

Empresas  $\rightarrow$  La noción de ser un buen ciudadano y cuidar el medio ambiente vs la realidad de la cartera.